# Rechnerarchitektur, Foliensatz 6 Interrupts und Timer

# G. Kemnitz

# 13. November 2018

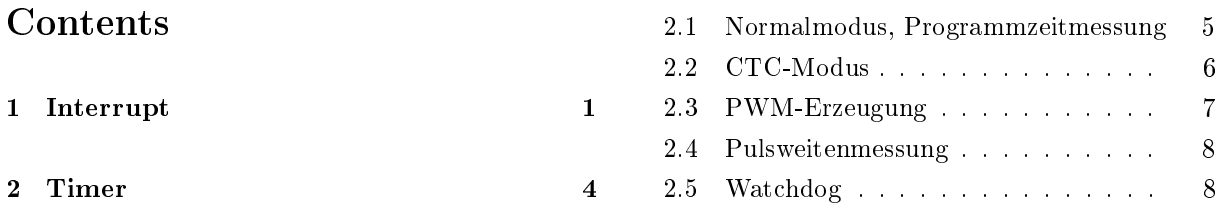

# <span id="page-0-0"></span>1 Interrupt

Interrupt-Service-Routinen (ISR)

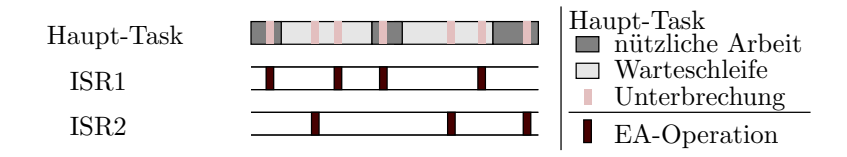

Haupt-Task:

- Ohne zyklische Abfrage von Ereignisbits.
- Lokale (individuelle) und globale Interrupt-Freigabe.

Interrupt-Behandlung:

- Aufruf der ISR auf einer feste Hardware-Adresse.
- Interrupt sperren. Inhalte genutzter Register incl. Statusregister, Frame-Pointer, ... retten.
- EA-Operation ausführen
- Register wiederherstellen. Interrupt-Freigabe. Rücksprung.

## Interrupt-Freigabe, Ereignisbits, ... ATmega 2560

Globale Interrupt-Freigabe: Bit »I« (SREG.7, EA-Adresse  $0xFE$ ):

Bitname: I T H S V N Z C Bitnummer:

C-Anweisungen für des Setzen und löschen von »I«:

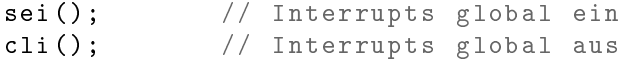

Adresse und Konfigurationsbits externer Interrupts an Port B:

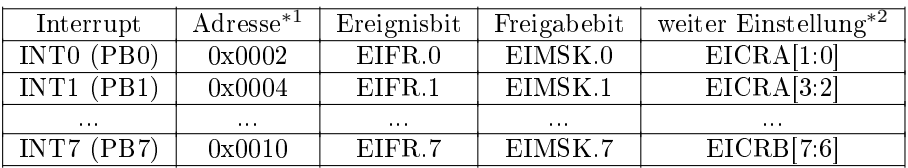

<sup>∗</sup><sup>1</sup> Startadresse der Interrupt-Service-Routine (ISR)

∗2 Interrupt bei null, steigender und/oder fallender Flanke.

# Interrupt-Quellen des ATmega 2560

Ingesamt 57 [\(ATmega2560.pdf](http://techwww.in.tu-clausthal.de/site/Lehre/Rechnerarchitektur/Doku/ATmega2560.pdf)<sup>[1](#page-1-0)</sup>, Abschn. 14.1 Interrupts):

- 8× für Port B Anschlüsse. Bei Port B als Eingang auch als Software-Interrupts nutzbar.
- 3× Port-Change-Interrupts für programmierbare Bitänderungen auch an anderen Ports.
- $1 \times$  Watchdog (Timeout).
- 26× für Timer-Funktionen.
- $\bullet$  4  $\times$  3 für die 4 universellen seriellen Schnittstellen (USARTs).
- 1× SPI (serielle Übertragung abgeschlossen).
- $\bullet$  1 $\times$  Analogkomparator.
- 1× ADC (Digital-Analog-Wandlung abgeschlossen).
- $1 \times TWI$  (2-wire Serial Interface).
- $1 \times$  EEPROM (Schreiboperation abgeschlossen), ...

#### Vor- und Nachteile von Interrupts

Vorteile:

- Schnellere Reaktion auf externe Ereignisse.
- Der Haupt-Task muss nicht aller paar tausend Befehle zur Hauptschleife zurückkehren, darf Warteschleifen enthalten.

Nachteile:

- Haupt-Task wird an zufälligen Programmstellen unterbrochen,
- dadurch kein deterministischer Ablauf.
- Viele zusätzliche Fehlermöglichkeiten.
- Erschwerter Test, erschwerte Fehlersuche.

Einige Regeln für Interrupt-Routinen:

- kurze, vorhersagbare Abarbeitungszeit, keine Warteschleifen.
- keine Änderung von Daten und Registerinhalten, die das unterbrochene Programm möglicherweise gerade bearbeitet.

<span id="page-1-0"></span><sup>1</sup>http://techwww.in.tu-clausthal.de/site/Lehre/Rechnerarchitektur...

#### Interrupt-Sperren

Ein unterbrechbares Programm muss die ISR immer sperren, während es Übergabedaten bearbeitet:

```
...
uint8_t tmp = <Interrupt-Freigaberegister>;
\langle Interrupt-Freigabebit löschen>
\leq Bearbeitung der Übergabedaten>
\langle Interrupt-Freigaberegister > = tmp;
```
Beispiel einer ISR:

```
#include <interrupts.h>//Header für Int.-Nutzung
#include <avr/io.h>
ISR( INT0_vect ){ // Int . bei Tastendruck an PB0
PORTJ ^=1; // PJO (LED 1) invertieren
}
```
INT0\_vect Startadresse der Interrupt-Service-Routine (ISR).

Beispiel für ein Hauptprogramm hierzu:

```
int main (){
 DDRB = 0; // Port B Eingänge
 DDRJ = 0 xFF ; // Port J Ausgänge
 EIMSK =1 < < INT0 ;// Freigabe Interrupt an PB0
 EICRA = 0b11; // Interrupt bei 01-Flanke
 sei (); \frac{1}{2} | globale Interrupt - Freigabe
 while (1){ // Endlosschleife
  uint8_t tmp = EIMSK; // Int.-Freigabe specificEIMSK k = 1; // INTO an PBO sperren
  PORTJ ^=2; // PJ0 ( LED 2) invertieren
  EIMSK = tmp; // Int-Freigabe wiederherstellen
 }
}
```
Wenn INT0 nicht während »PORTJ^=2« gesperrt wird, wird die Hälfte der Anweisungen »PORTJ^=1« in der ISR bei Tastendruck nicht wirksam. Warum?

⇒ Bearbeitung derselben Daten (PORTJ).

Ohne die drei Anweisungen zur Interrupt-Sperre wird der Schleifenkörper in die Schrittfolge übersetzt:

- Port J lesen,
- Wert bearbeiten,
- Wert schreiben und
- Sprung zum Schleifenbeginn:

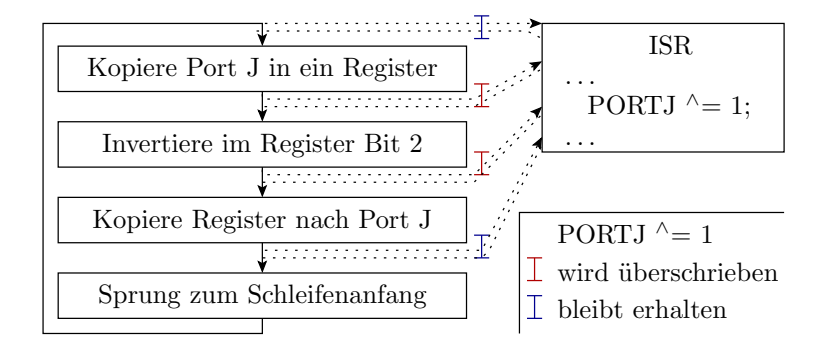

An 50% der Unterbrechungsmöglichkeiten wird die Invertierung von PJ0 in der ISR vom Rückschreibwert für die Invertierung von PJ1 überschrieben, d.h. Reaktion nur auf 50% Tastendrucke.

# <span id="page-3-0"></span>2 Timer

### Timer

Ein Timer ist eine Hardware-Einheit aus Zähl-, Vergleichs-, Kongurationsregistern, ... zur

- Erzeugung von Wartezeiten,
- zeitgesteuerten Ereignisabarbeitung,
- Erzeugung pulsweitenmodulierter (PWM-) Signale und
- Zeitmessung.

PWM-Signale dienen z.B. zur stufenlosen Leistungssteuerung von Elektromotoren (Ersatz für Digital-Analog-Wandler).

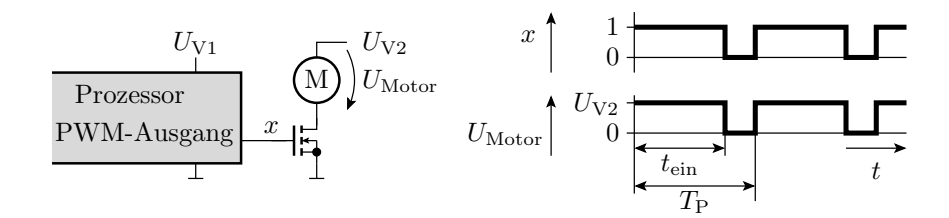

#### Aufbau und Funktionsweise eines Timers

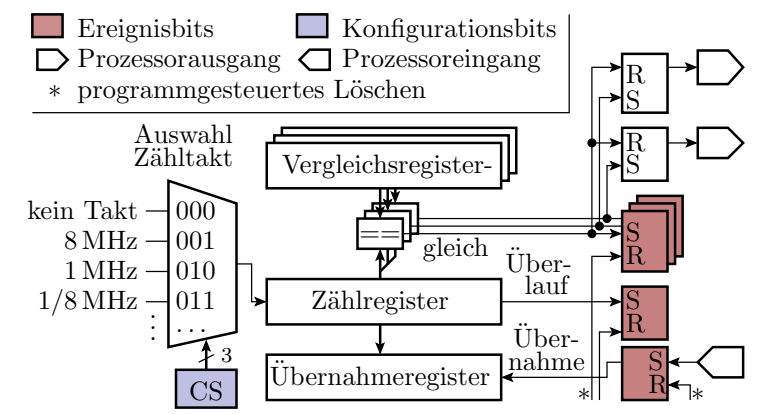

- Kern eines Timers ist ein Zählregister mit einem vom Programm zuschaltbaren programmierbaren Takt.
- Die Ereignisbits (Überlauf, Gleichheit, externe Flanke) für Polling und Interrupt.

#### Timer des ATMega 2560

- Zwei 8-Bit Timer (Tmr0 und Tmr2).
- Vier 16-Bit-Timer (Tmr1, Tmr3, Tmr4 und Tmr5).

Die Bit-Anzahl beschreibt die Größe der Zähl- und Vergleichsregister.

### <span id="page-4-0"></span>2.1 Normalmodus, Programmzeitmessung

# Normalmodus

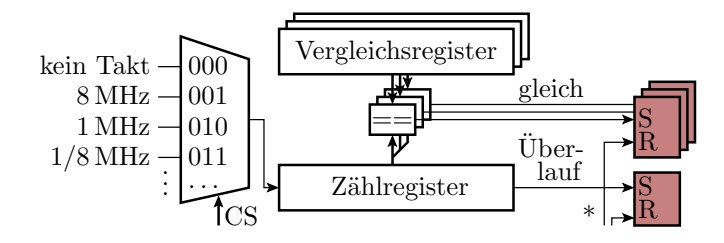

- Zählregister zählt zyklisch bis zum Überlauf.
- Beim Überlauf wird eine Überlaufbit und bei Gleichheit mit einem Vergleichsregister ein Gleichheitsbit gesetzt.
- Beispiel Wartefunktion:

```
void wait (uint32 t tw) {
 \langle berechne+setze Taktauswahl+Vergleichswert>
 \langle Lösche Zähler und Gleichheitsbit>
 \langle warte bis Gleichheitsbit wieder gesetzt ist>
 \langle schalte Zähltakt aus > }
```
#### Zeitmessung für Float-Operationen

Gleitkommaoperationen (+, \*, ...) werden auf unserem Prozessor mit Unterprogrammen realisiert und dauern lange. Wie lange?

```
#include <avr/io.h>
float a = 26.34516, b = 1045.6734;
uint16_t t;
int main ( void ){
   TCNT1 = 0; // Normalmodus , Zähltakt 8MHz
   TCCR1B = 1; // WGM := 0 b0000, CS := 0 b001a = (a + b) * 22.9856;TCCR1B = 0; // Zähltakt aus
   t = TCNT1;}
```
Zählwert in t am Programmende: 317 Takte (Befehlszyklen)

- davon ca. 20 für den Unterprogammaufruf und
- je 150 für die Abarbeitung einer Gleitkommaoperation.

#### Disassemblierter Programmausschnitt

```
int main ( void ){
  TCNT1 = 0;TCCR1B = 1; // WGM = 0 b0000, CS = 0 b001a = (a + b) * 22.9856;// 0 x009F LDS R18 ,0 x0200 ; r21: r18 := a
// 0 x00A1 LDS R19 ,0 x0201 ; (4 Byte )
// 0 x00A3 LDS R20 ,0 x0202 ;
// 0 x00A5 LDS R21 ,0 x0203 ;
// 0x00A7 LDS R22,0x0204 ; r25:r22 := b<br>// 0x00A9 LDS R23,0x0205 ; (4 Byte)
// 0x00A9 LDS R23,0x0205 ; (4 Byte)<br>// 0x00AB LDS R24,0x0206 ;
// 0x00AB LDS R24,0x0206 ;<br>// 0x00AD LDS R25,0x0207 ;
// 0x00AD LDS R25,0x0207<br>// 0x00AF RCALL PC+0x0011
              RCALL PC+0x001E; Gleitkommaaddition
// ... Konstante 22.9856 in r21 :r18 laden
// ... Gleitkommamultiplikation
// ... a := r25: r22
```

```
// in r25: r24 :r23 :r22 steht a + b
// 0x00B0 LDI R18,0x82 ; r21:r18 := 22.9856<br>// 0x00B1 LDI R19,0xE2 ; (4 Byte)
// 0x00B1 LDI R19,0xE2<br>// 0x00B2 LDI R20,0xB7
// 0x00B2 LDI R20,0xB7<br>// 0x00B3 LDI R21,0x41
               LDI R21,0 x41
// 0x00B4 RCALL PC+0x00CE; Gleitkommamultipl.<br>// 0x00B5 STS 0x0204, R22 ; a := r25:r22
               STS 0x0204, R22 ; a := r25: r22
// 0 x00B7 STS 0x0205 , R23 ; (4 Byte )
// 0 x00B9 STS 0x0206 , R24 ;
// 0 x00BB STS 0x0207 , R25 ;
    TCCR1B = 0; // Zähler aus
    t = TCNT1; // Zählwert speichern
}
```
# <span id="page-5-0"></span>2.2 CTC-Modus

#### CTC- (Clear on Compare) Modus

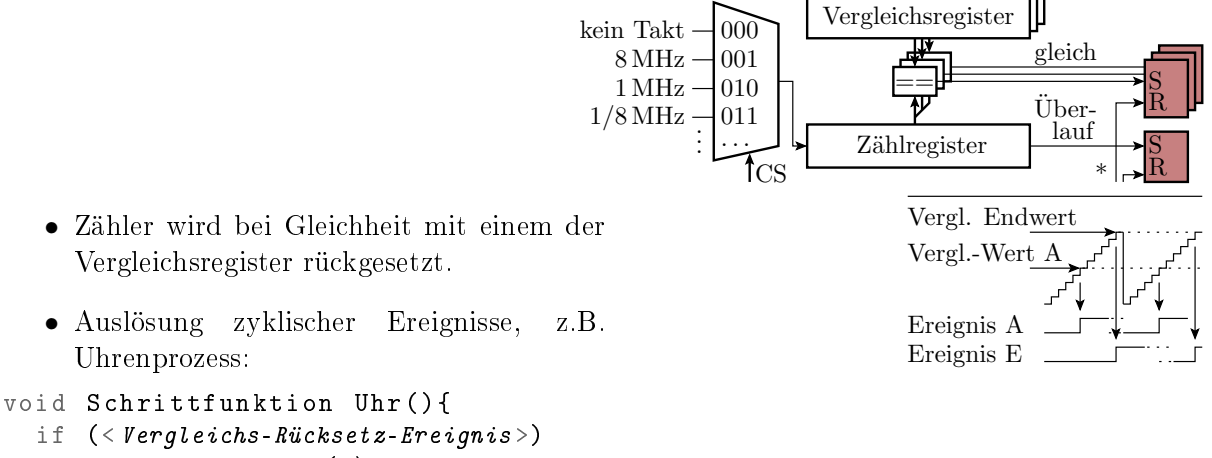

```
\leq lösche Ereignisbit(s) und schalte Uhr weiter>
```

```
}
```
# <span id="page-6-0"></span>2.3 PWM-Erzeugung

#### PWM-Erzeugung

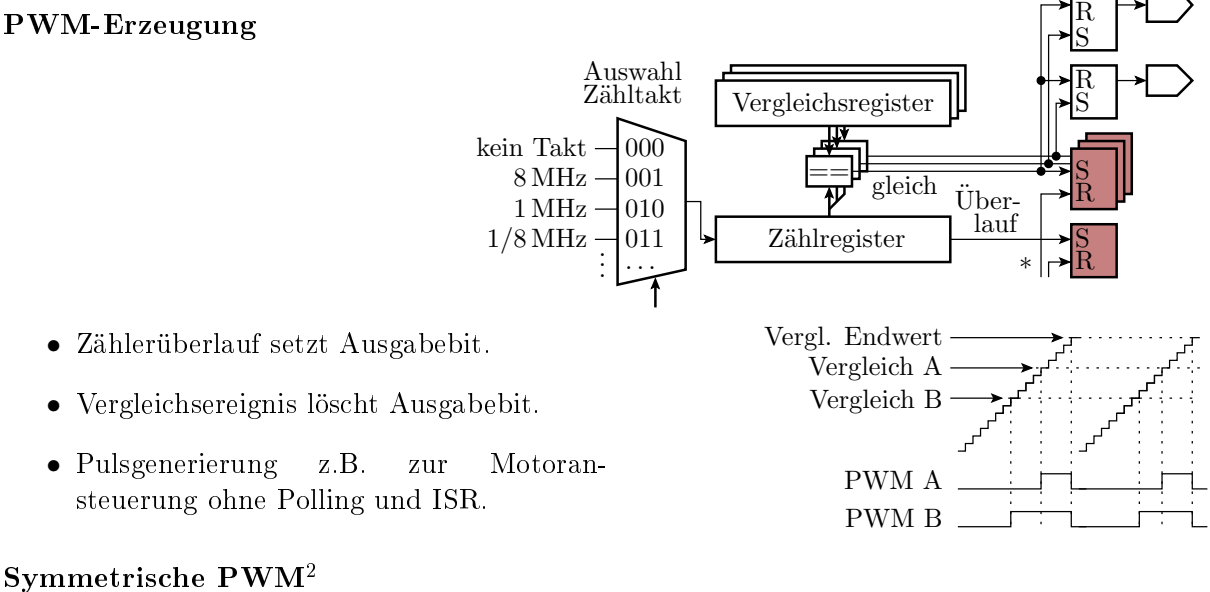

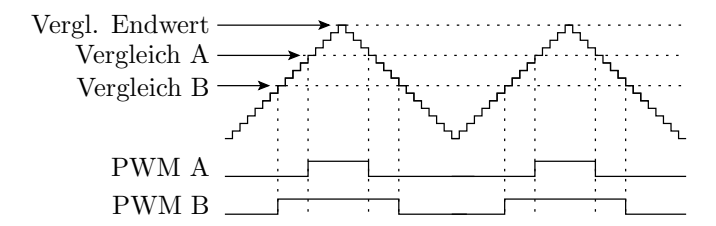

- An den Endwerten schaltet die Zählrichtung um.
- Bei Gleichheit und Hochzählen wird die Ausgabe ein- und bei Gleichheit und Abwärtszählen ausgeschaltet.
- Bei dieser und der vorherigen PWM kann auch eine invertiert Ausgabe programmiert werden, so dass der Vergleichswert statt der Ausschalt-, die Einschaltzeit festlegt.

#### Typische Motoransteuerung

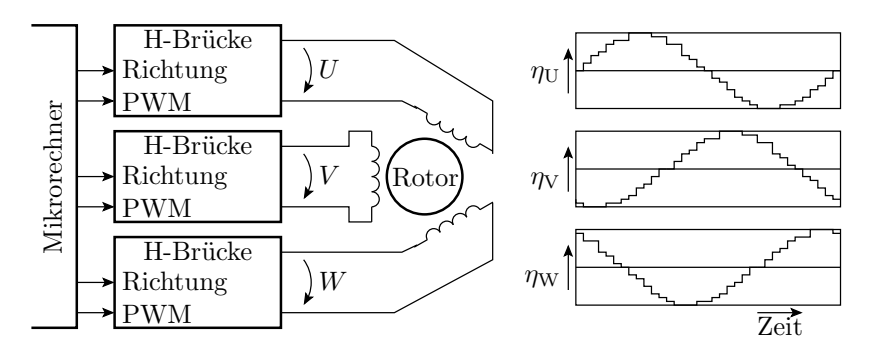

- Die Erzeugung von 3 sinusförmigen Mittelwertverläufen erfordert eine PWM-Einheit mit drei Vergleichsregistern.
- Ansteuerung über H-Brücken.
- Stufenlose Positions-, Geschwindigkeits- und Drehmomentsteuerung für viele Typen von Elektromotoren.

<span id="page-6-1"></span> $^2 \text{Im} \, \text{D}$ atenblatt unseres Prozessors ist das die phasenrichtige und die vorhergehende normale PWM die schnelle (Fast-) PWM.

# <span id="page-7-0"></span>2.4 Pulsweitenmessung

#### Pulsweitenmessung

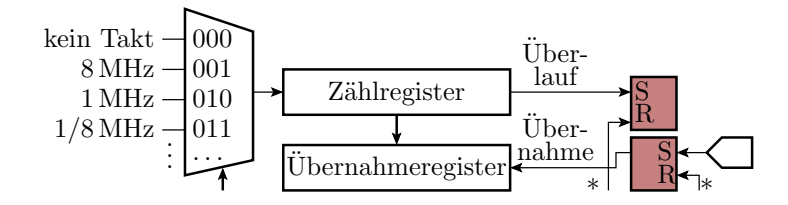

- Externes Ereignis (Schaltanke) bewirkt Übernahme des Zählwerts in das Übernahmeregister und setzt das Ereignisbit.
- Polling auf oder ISR-Aufruf bei Ereignisbitaktivierung.
- Programmgesteuerte Differenzbildung der Übernahmewerte zwischen den Übernahmeereignissen.

#### <span id="page-7-1"></span>2.5 Watchdog

#### Watchdog-Timer (WDT)

Jedes gröÿere Programm enthält statisch gesehen Fehler, die unter anderem auch dazu führen, dass das Programm abstürzt. Der WDT begrenzt die Dauer der Nichtverfügbarkeit durch Abstürze auf wenige ms bis s.

Funktionsprinzip:

- Zeitzähler, der Zeitimpulse zählt und bei Überlauf das System neuinitialisiert (und/oder Interrupt auslöst).
- Um Überläufe (Neuinitialisierungen) zu verhindern, muss das Programm in einer vorprogrammierten Mindestzeit Rücksetzbefehle für den Watchdog ausführen.

Programmierbar sind:

- die Zeit bis zum Überlauf und
- die Reaktion bei Überlauf (Interrupt, Neustart).

#### Watchdog-Timer (WDT) des ATmega 2560

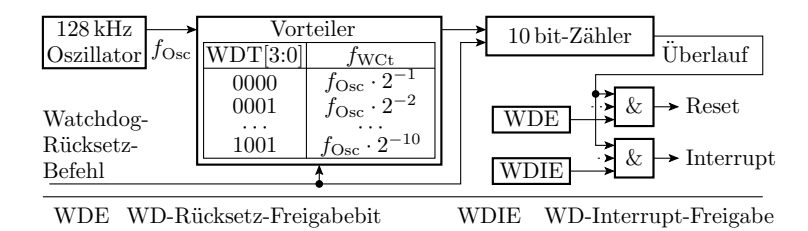

- Zeit bis zum Überlauf: programmierbar von 16 ms bis 8 s.
- Nur-Interrupt: »Wiederbelebung« per Software.
- Interrupt + Rücksetzen: Datenretten + Neustart.
- WDT-Reset mit Fuse-Bit »WDTON« auch dauerhaft aktivierbar. Dann keine Deaktivierung durch Software (-Fehler) möglich.